### **Classes: Custom Types**

- **Class**: Custom type **not built into** Python
	- § Just like with functions: built-in & defined
	- § Types not built-in are **provided by modules**
- Might seem weird:  $type(1) \implies \leq class \text{ 'int'}$ 
	- § In Python 3 type and class are **synonyms**
	- § We will use the historical term for clarity

## introcs provides several **classes**

#### **Objects: Values for a Class**

- **Object**: A specific **value** for a class type
	- § Remember, a type is a set of values
	- Class could have infinitely many objects
- **Example**: Class is Point3
	- § One object is **origin**; another **x-axis** (1,0,0)
	- These objects go in params distance function
- Sometimes refer to objects as **instances**
	- Because a value is an instance of a class
	- § Creating an object is called *instantiation*

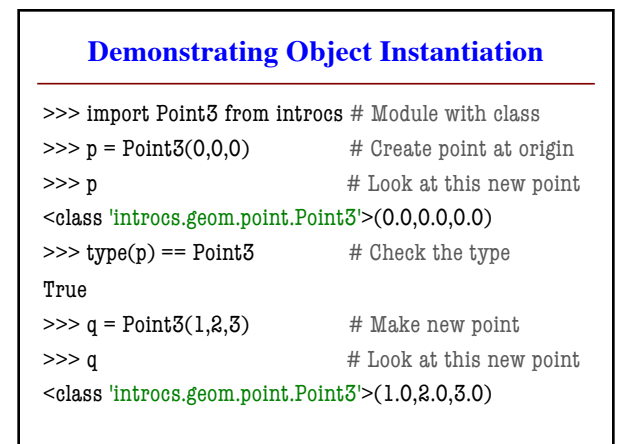

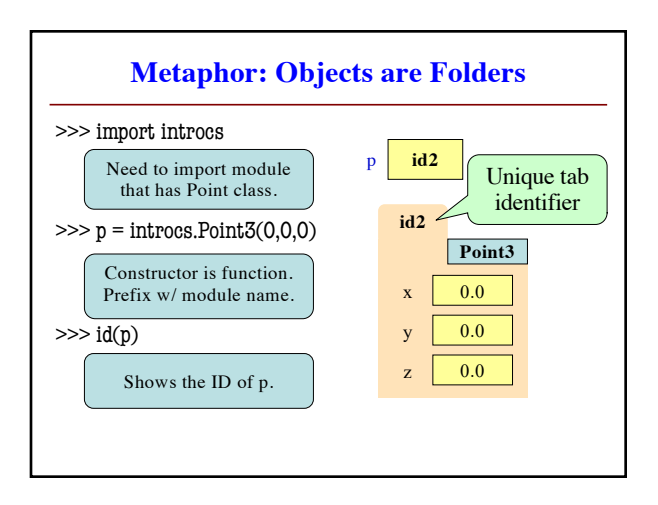

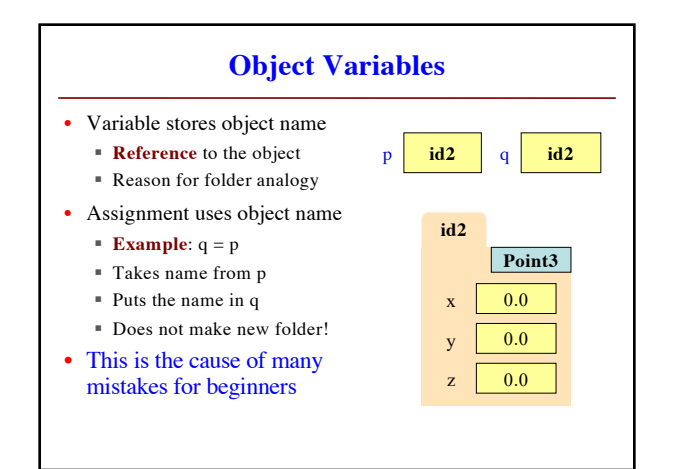

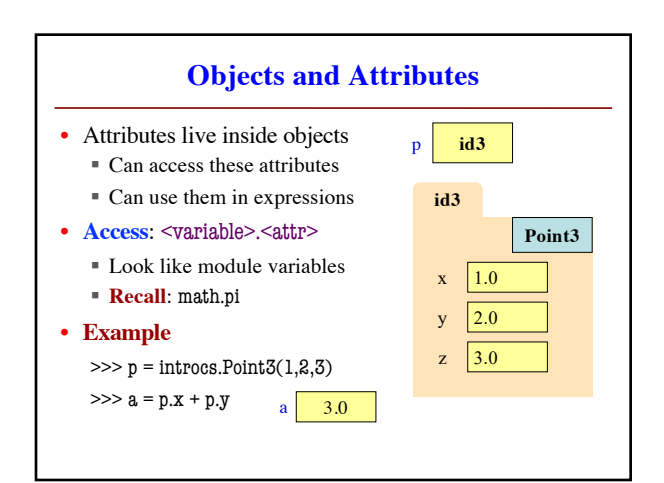

#### **Objects Allow for Mutable Functions**

- **Mutable function**: *alters* the parameters § Often a procedure; no return value
- Until now, this was impossible
	- Function calls **COPY** values into new variables
	- § New variables erased with call frame
	- § Original (global?) variable was unaffected
- But object variables are *folder names*
	- Call frame refers to same folder as original
	- § Function may modify the contents of this folder

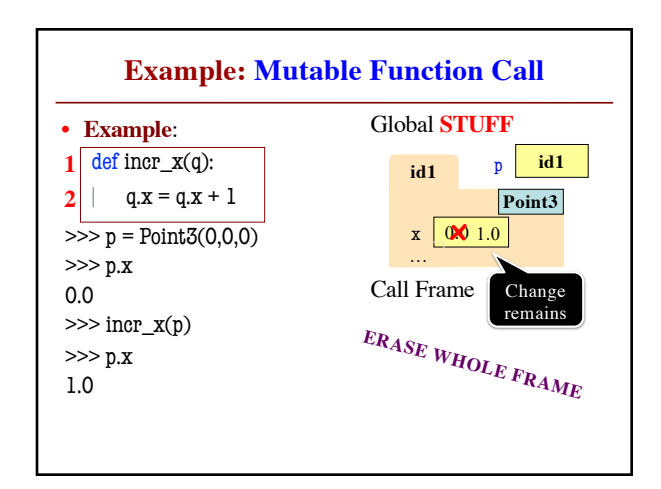

# **Methods: Functions Tied to Objects**

- Have seen object folders contain variables
	- § **Syntax**: ⟨obj⟩.⟨attribute⟩ (e.g. p.x)
	- § These are called *attributes*
- They can also contain functions
	- § **Syntax**: ⟨obj⟩.⟨method⟩(⟨*arguments*⟩)
	- § **Example**: p.clamp(-1,1)
	- § These are called *methods*
- Visualizer will not show these inside folders
	- § Will see why in **November** (when cover Classes)

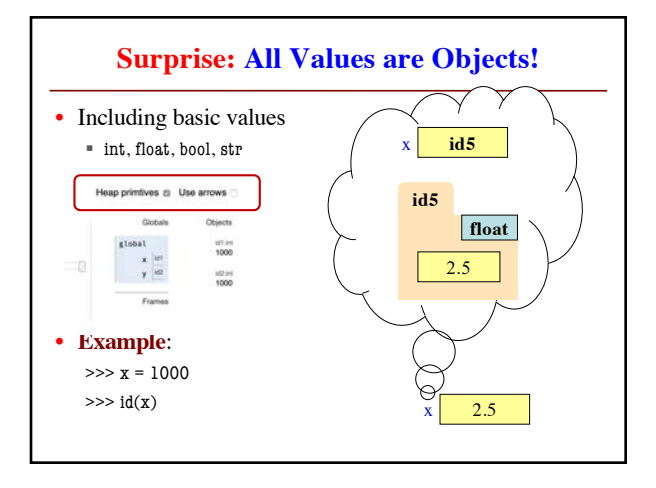

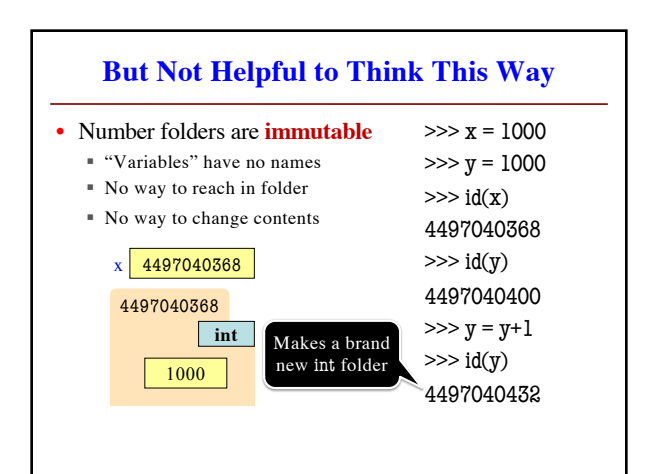

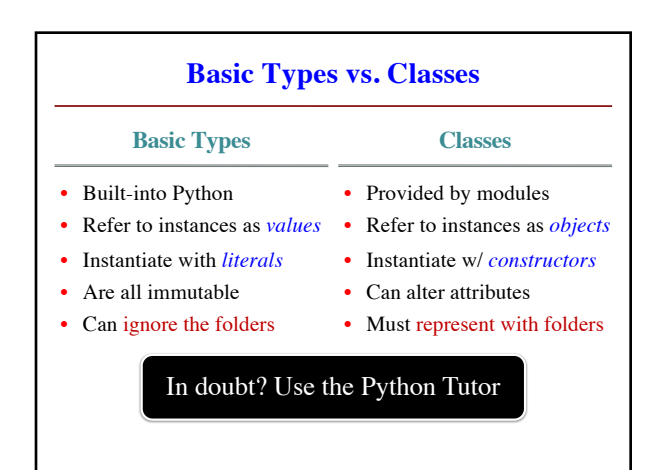